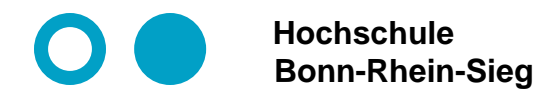

**Prof. Dr. Martin Leischner Networked Systems**

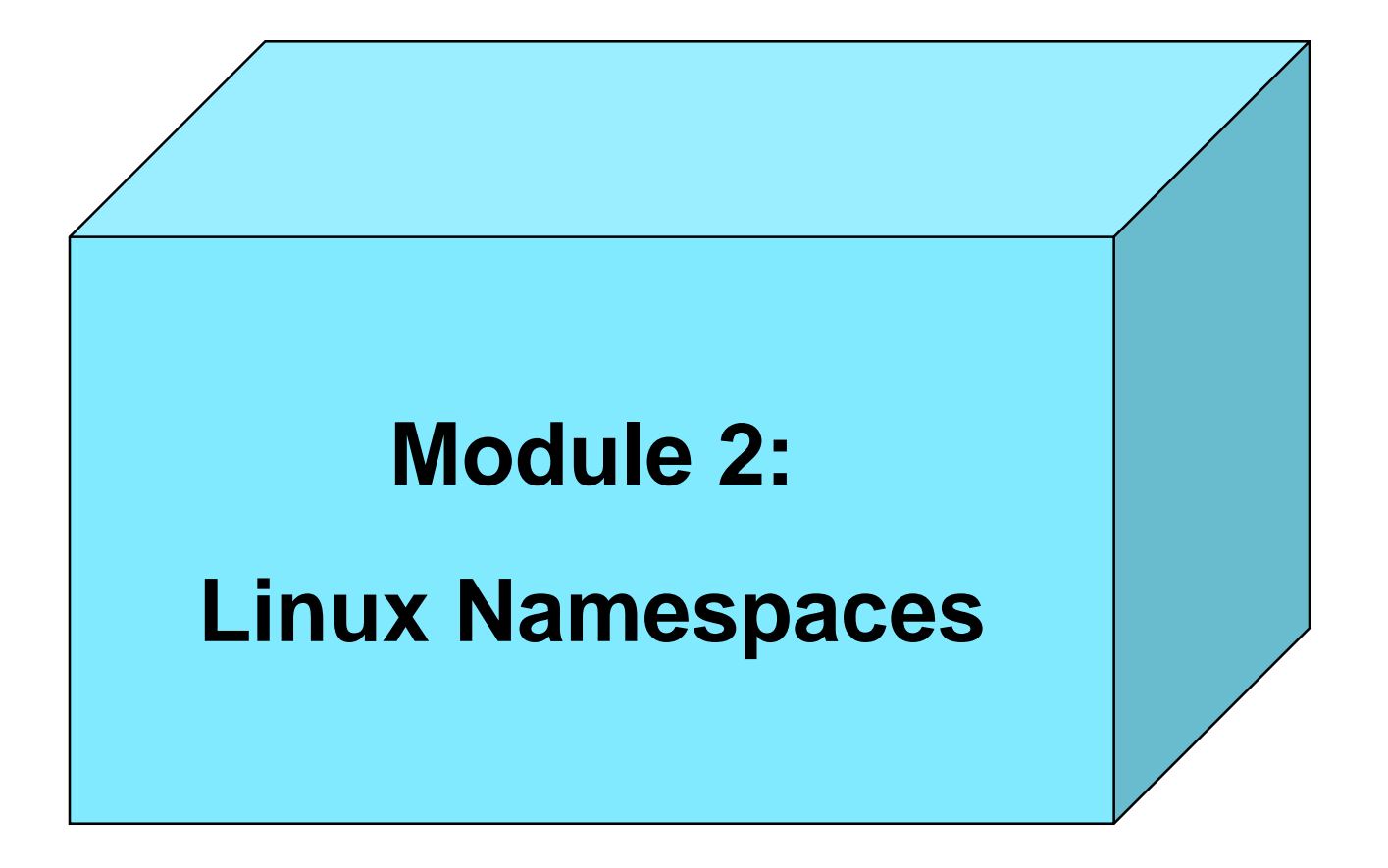

# **Namespaces + cgroups**

**Namespaces: Lightweight process virtualization.** 

- ⚫ **Different processes should have different views of the system resources.**
- ⚫ **This allows different processes on a system to be isolated from each other. (process virtualization)**
- ⚫ **Namespaces are built directly into Linux starting with kernel version 2.4.19 (year 2002). Therefore no hypervisor is necessary for the isolation of processes.**

**cgroups: control groups is a resource management solution.**

- ⚫ **Resources are assigned to a group of processes. The use of resources is monitored. In particular, it can be limited and prioritized.**
- ⚫ **First approaches starting with Linux kernel version 2.6.24. Starting with Ubuntu 12.10.**

**Applications: Linux Containers (LXC), Docker.**

### **Important namespaces**

### ⚫ **PID namespace**

**Groups processes that see each other. No view to the outside. First process in the respective namespace**

**gets the PID 1.**

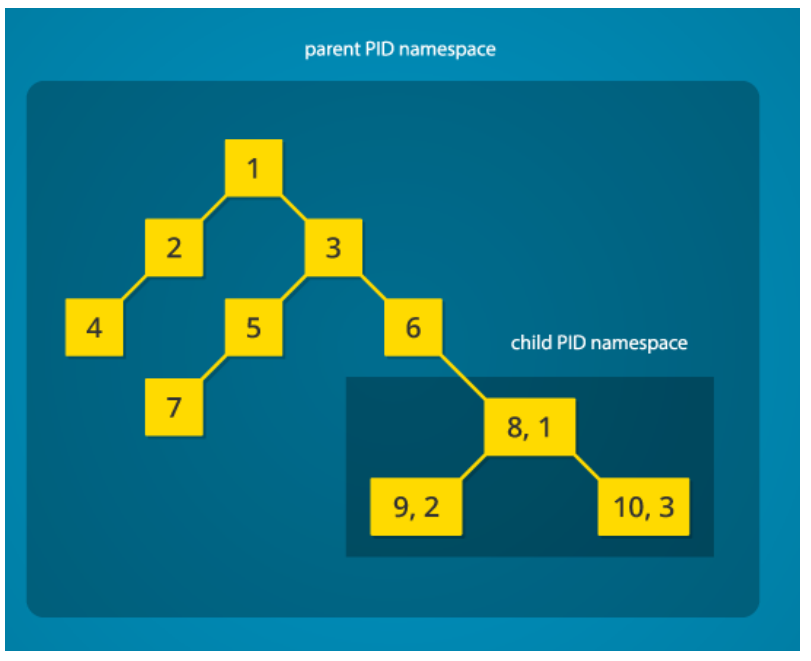

Fig.: [Mahmud Ridwan,](https://www.toptal.com/resume/mahmud-ridwan) https://www.toptal.com/linux/separation-anxiety-isolating-your-system-with-linux-namespaces

### ⚫ **Network namespace**

**The interfaces in the namespace can be fully used in the namespace without conflicting with the interfaces outside the namespace.**

### ⚫ **Mount namespace**

**File systems can be mounted without affecting the host system.**

⚫ **… + Cgroup / IPC / User / UTS Namespace**

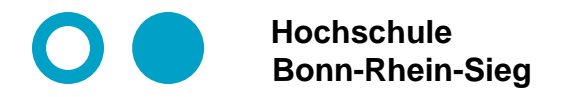

**Prof. Dr. Martin Leischner Networked Systems**

# **Short demo**

#### **Create a new PID namespace and switch to it.**

The Linux command unshare is used for this purpose. (<http://manpages.ubuntu.com/manpages/xenial/man1/unshare.1.html>)

#### **unshare**

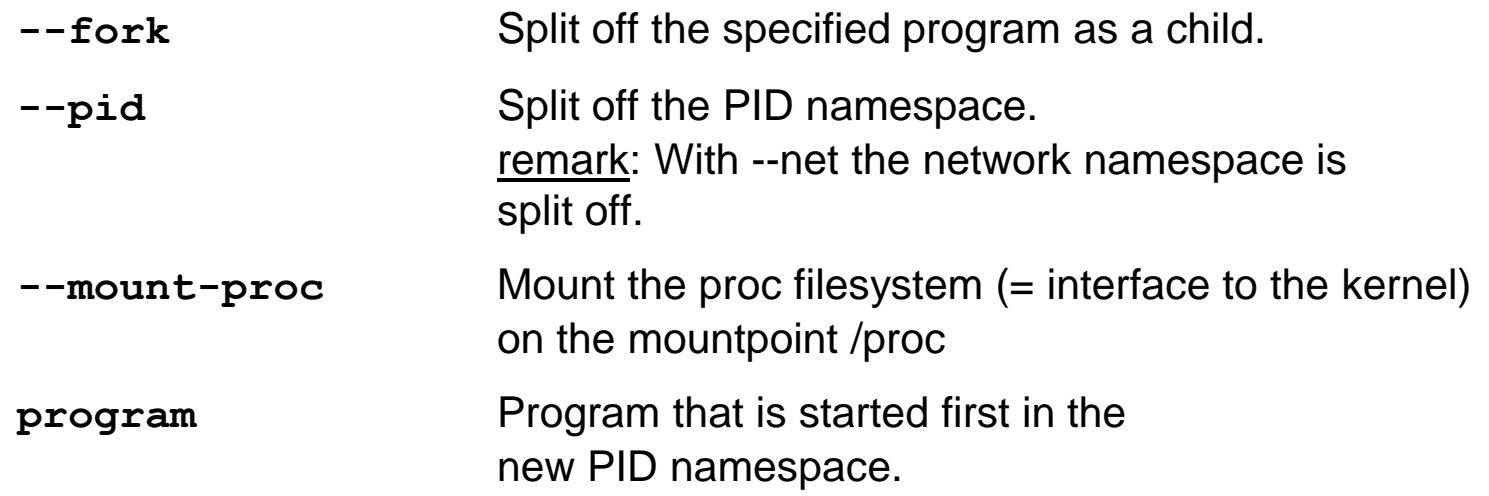

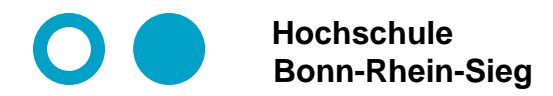

**Prof. Dr. Martin Leischner Networked Systems**

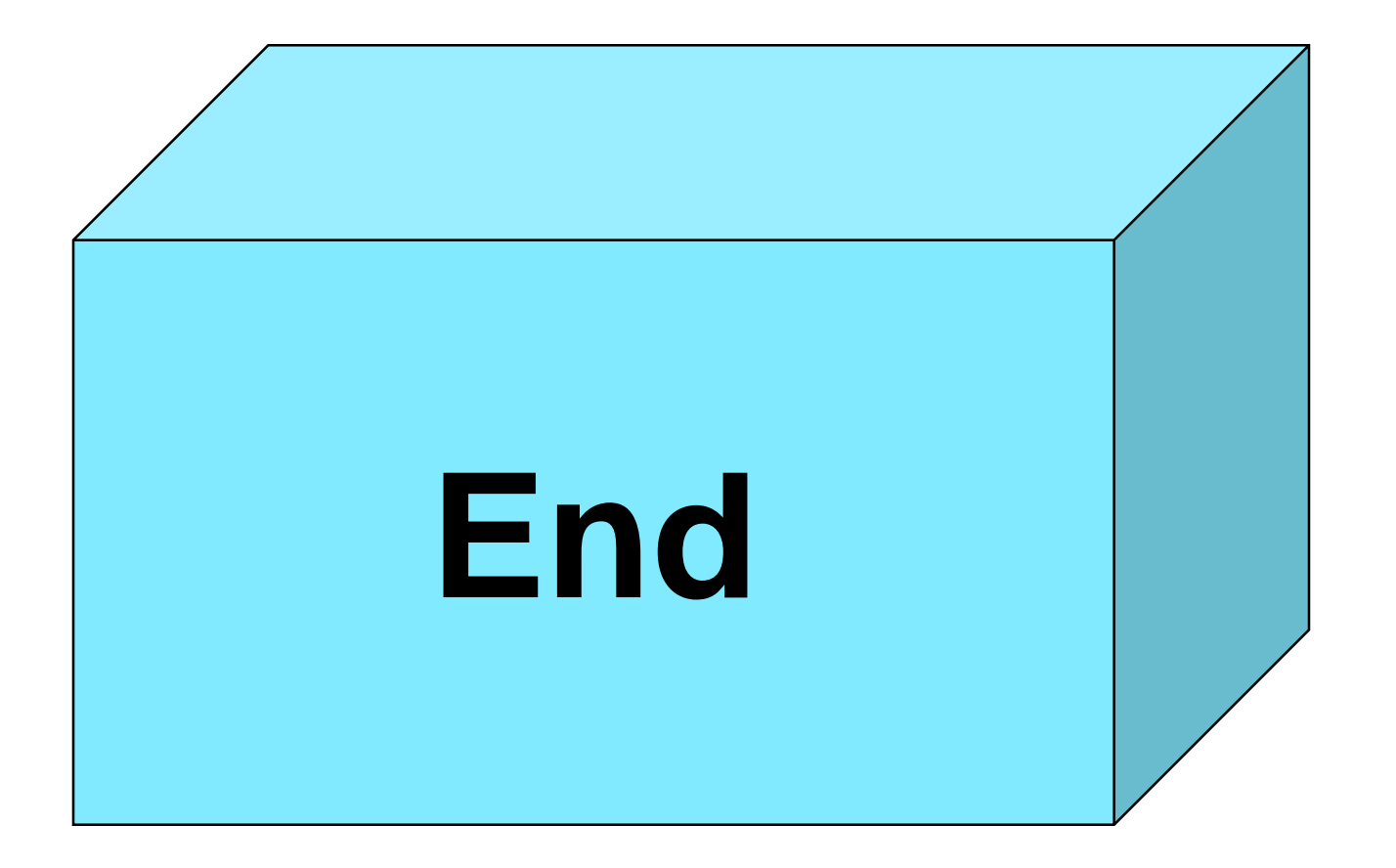

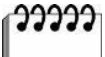